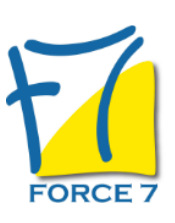

Savoir composer avec un environnement de travail en perpétuel mouvement Domaine : Communication

Réf. : 2666COM

### OBJECTIFS DE LA FORMATION

Identifier des blocages personnels à leur capacité d'adaptation et d'innovation;

Mettre en place des mesures concrètes et efficaces pour augmenter de façon significative leur capacité d'adaptation et d'innovation;

Identifier des mesures simples de consulter les autres afin de procéder à une planification mobilisante et de qualité;

apprendre à mieux composer avec l'incertitude dans les phases de changement et de transition ainsi que les paradoxes de la gestion quotidienne.

#### PRÉ-REQUIS

Aucun

### MOYENS PÉDAGOGIQUES ET MODALITÉS D'ÉVALUATION

**Moyens pédagogiques :** Alternance entre théorie et exercices pratiques. Un support de cours adapté remis à chaque participant. Salle de cours équipée / connexion internet / matériels de projection / Tableaux / Paper Board.

**Modalités d'évaluation :** Evaluation au fur et à mesure des exercices pratiques / Questionnaire de satisfaction / Attestation de stage / Evaluation sommative par le formateur sur 5 questions.

**Formation en présentiel :** A l'aide de l'application EDUSIGN, les stagiaires ont un accès afin d'émarger pendant la formation et de répondre à une opinion qualité lors de la fin de la formation.

**Formation en distanciel :** A l'aide d'un logiciel, les stagiaires interagissent entre eux et avec le formateur / Accès à l'environnement d'apprentissage (supports,...)et aux preuves de suivi (émargements, évaluation,opinion qualité...) via la plateforme Edusign / Convocation avec lien de connexion.

### CONTENU ET MÉTHODES MOBILISÉES

 **Passez les tests de personnalités sur votre profil de communiquant et votre profil émotionnel**

#### **1 / Reconnaître ses défis personnels à s'adapter**

Les préoccupations inévitables face aux changements Les obstacles à l'adaptation, l'innovation et la créativité Mesures pour augmenter sa capacité à s'adapter Reconnaître ses limites à s'adapter, les communiquer constructivement et rechercher l'appui des autres

Tirer des leçons utiles de ses succès et de ses échecs et intégrer ses apprentissages

#### **2/ S'adapter aux autres et aux changements**

Défis du travail avec autrui (collègues,supérieur hiérarchique, élus, relations transverses...) Mesures pour mieux composer avec une diversité de collaborateurs et types d'interlocuteurs Offrir une rétroaction mobilisante Comment apprendre à affirmer ses limites de façon constructive?

#### **3/ Maintenir le cap dans la tempête**

Mesures pour composer avec l'incertitude Mesures pour composer avec les paradoxes, contradictions et controverses

#### **4/ Le rôle de l'équipe dans le maintien du succès en contexte de turbulence**

L'importance de consulter pour avancer « ensemble » Comment bâtir une meilleure complicité avec son équipe ? Anim**ation sous forme de coaching d'équipe avec des mises en situation**

#### **5/Comment gérer vos priorités ?**

- la matrice Eisenhower , comment distinguer l'urgent de l'important ?

- comment savoir dire non de manière diplomatique si vous priorités sont différentes de celles de vos interlocuteurs ?

**6/ Comment lâcher prise dans votre environnement en perpétuel mouvement ?**

### PUBLIC CONCERNÉ

L'équipe du service communication L accessibilité à la formation pour les personnes en situation de handicap est étudiée en amont selon les informations fournies.

# DURÉE ET DATES

**-Durée :**  2 JOURNEES soit 14 heures

#### **-Délai d'accès :**

Réponse par mail dans les 72h. En inter : inscription à la prochaine session suivant le nombre de places disponibles. En intra et en individuel : en fonction du planning déterminé par le client.

#### **-Dates des inter-entreprises :**  Nous contacter **.En Intra ou Individuel :** Nous contacter

## FORMULES ET TARIFS

Nous consulter

## MODALITÉS PÉDAGOGIQUES

Présentiel,

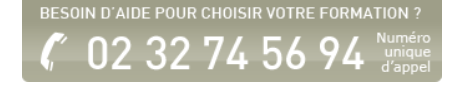

Comment savoir mettre de la distance émotionnelle vis-à-vis de vos différentes situations du quotidien ?

- identifier les situations où vous n'avez pas le pouvoir - atelier pratique

- identifier le bon moment pour lâcher prise face à une situation - atelier pratique

Fiche mise à jour le 23/08/2024

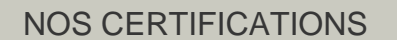

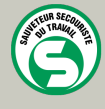

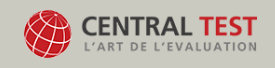

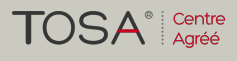

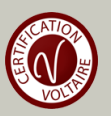